# **Edit PGP Key**

The following API call allows the user to edit PGP key.

### Resource URL

/api/1.0/pgp-key/edit/<ID>

#### Resource Information

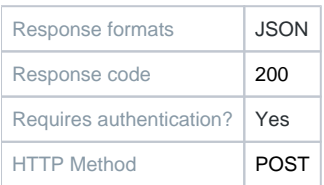

#### **Parameters**

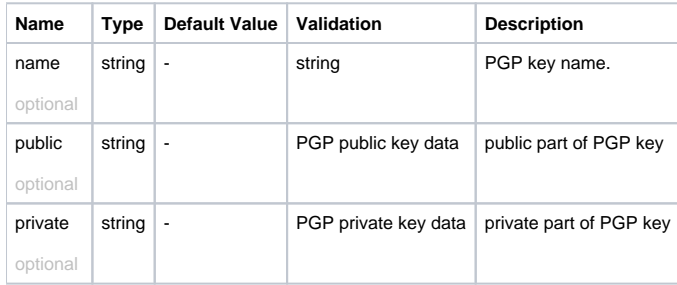

## Example Request URL

<https://quatrix.it/api/1.0/pgp-key/edit> Example Result

```
{
     "id": <uuid>,
    "name": <string>,
    "created": <uuid>,
    "modified": <uuid>,
    "private": <string>,
    "public": <string>,
     "email": <string>
}
```